### Laboratorio di Reti di Calcolatori

#### Lezione 5

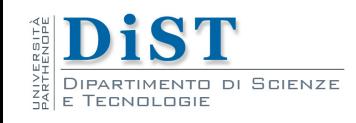

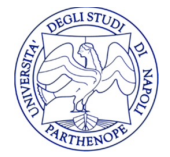

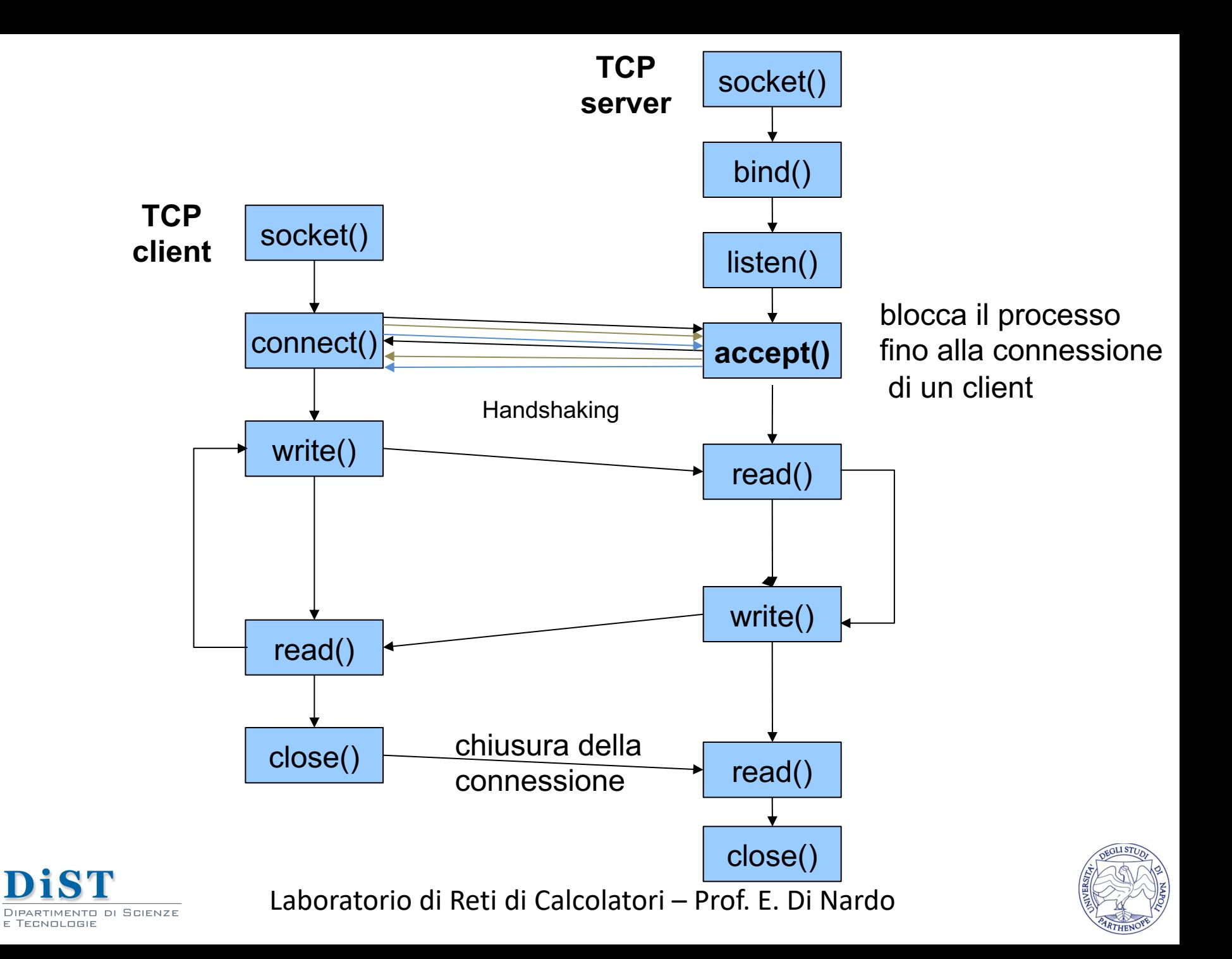

- Gestiscono più connessioni contemporaneamente
- Utilizzano una seconda istanza di se stessi per gestire le connessioni client
- Utilizzano la system call fork() per generare un processo figlio
- I processi server padre e figlio vengono eseguiti "contemporaneamente"

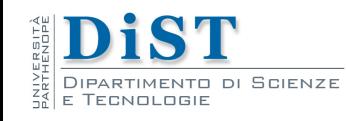

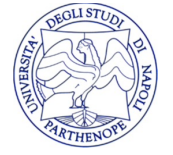

- Il processo figlio gestisce la connessione con un dato client
- Il processo padre può accettare nuove connessioni
- Ogni nuova connessione, genera un nuovo processo figlio che gestisce le richieste del client

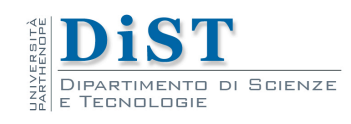

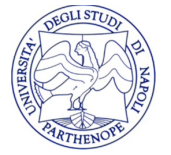

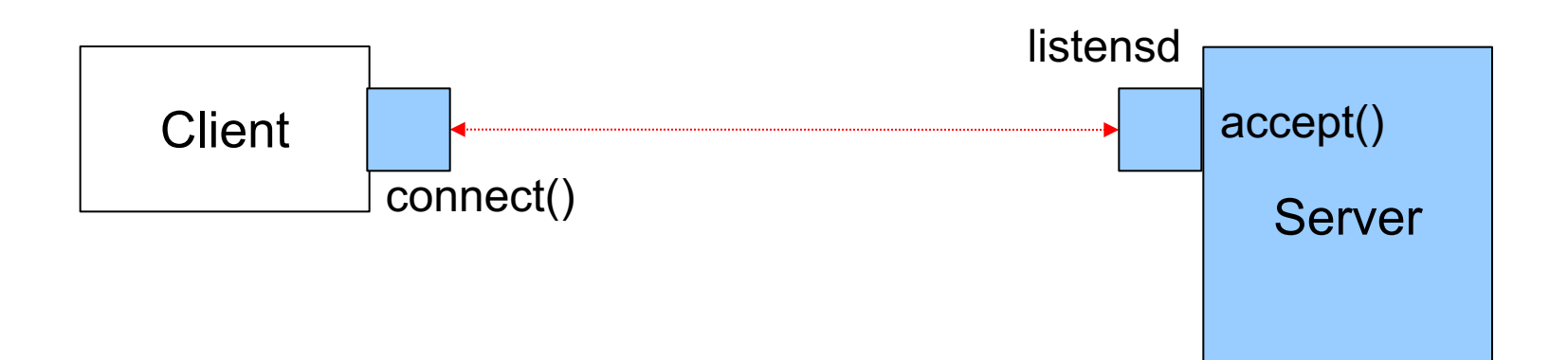

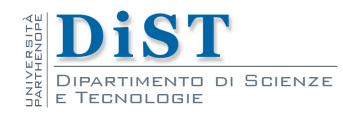

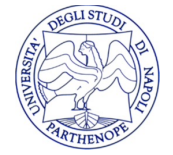

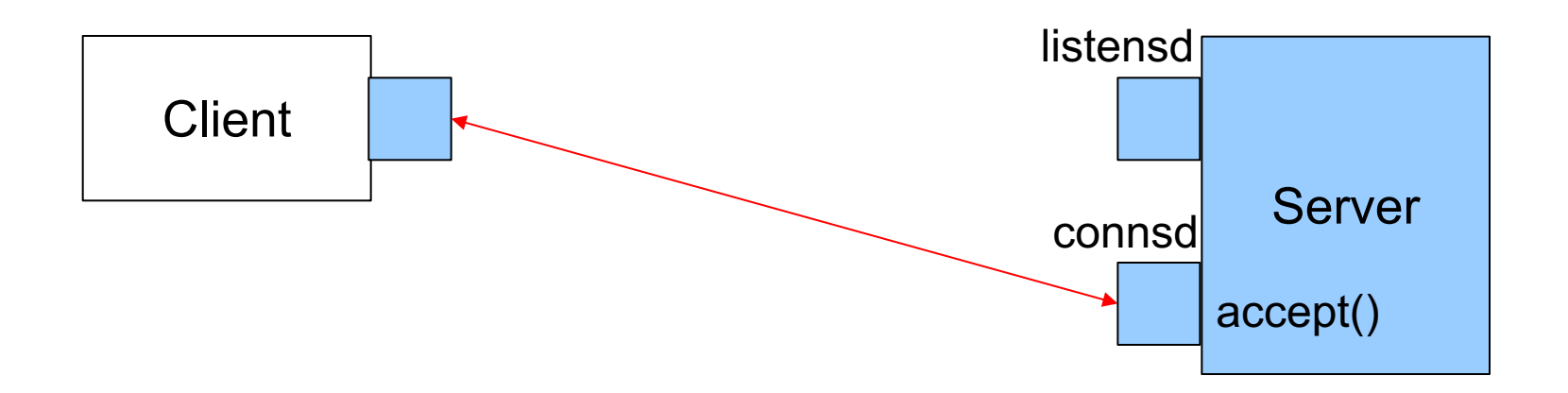

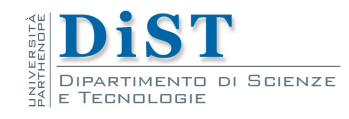

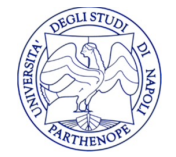

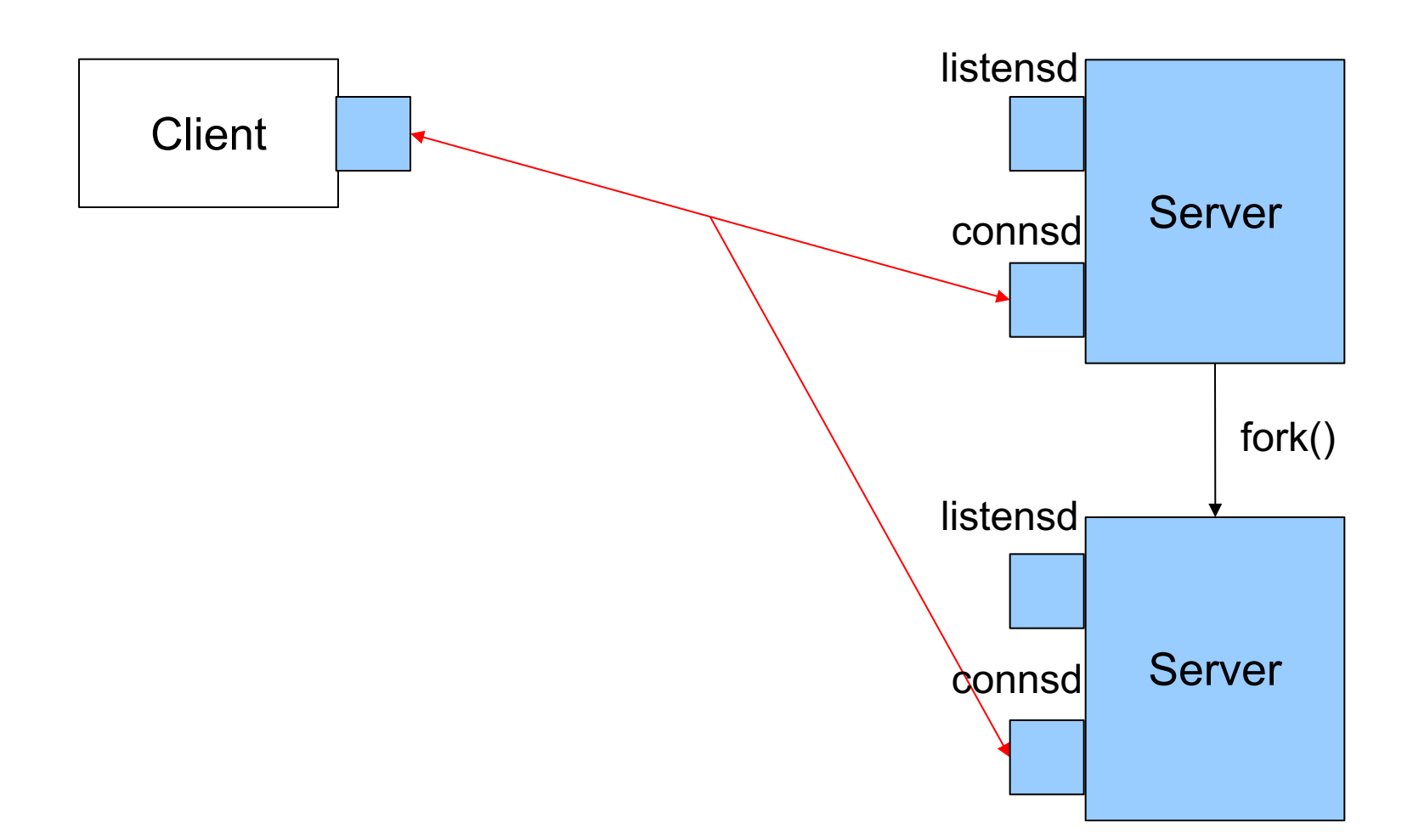

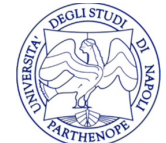

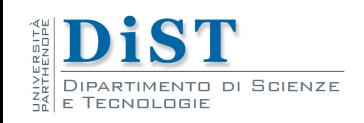

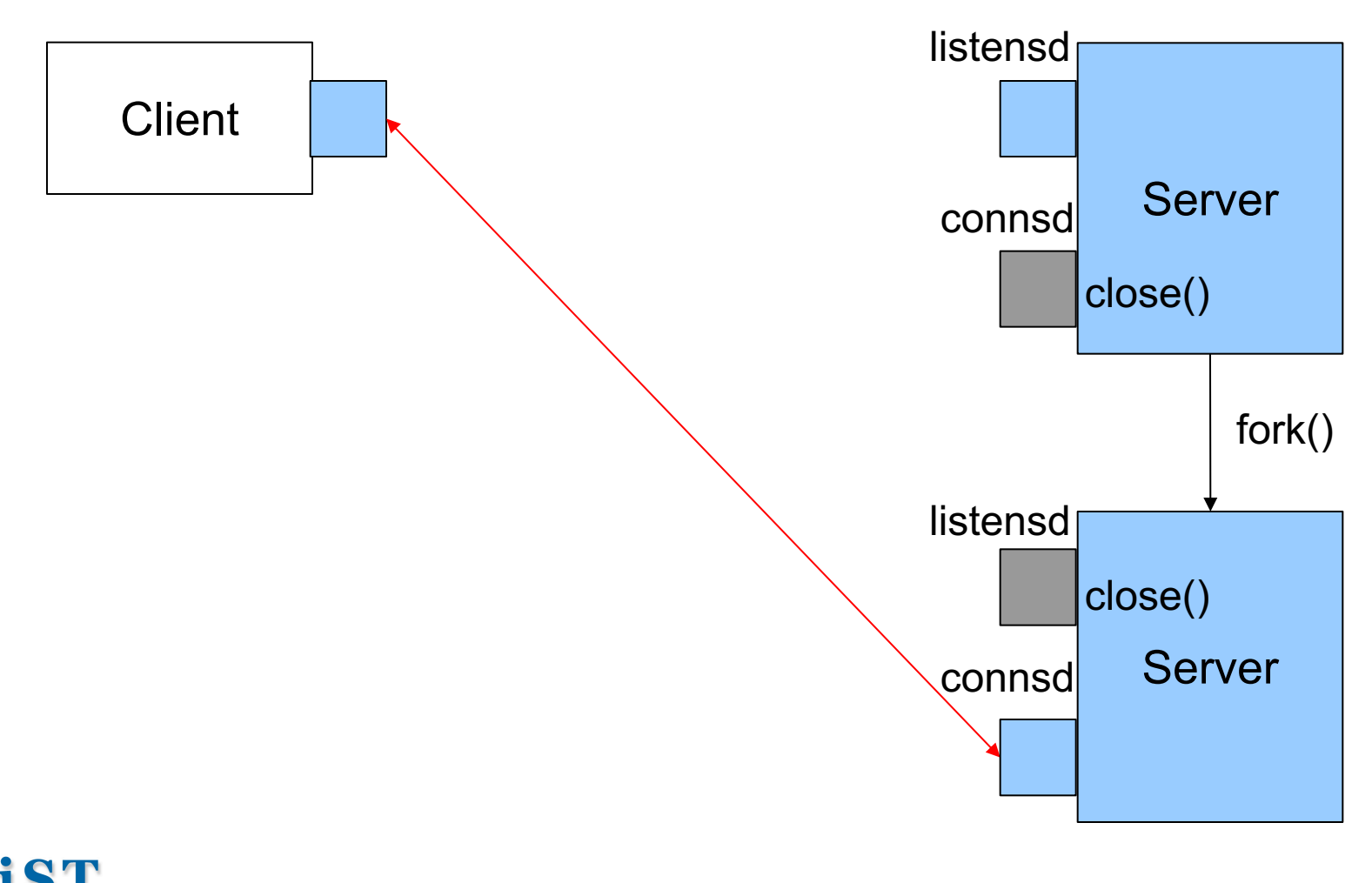

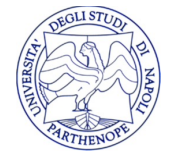

Laboratorio di Reti di Calcolatori – Prof. E. Di Nardo

DI SCIENZE

# fork

- pid t fork(void);
- Crea un nuovo processo figlio copia esatta del processo chiamante (padre)
- Eredita i descrittori del processo padre
- Restituisce un diverso valore al padre e al figlio:
	- al padre restituisce il pid del figlio
	- al figlio restituisce 0

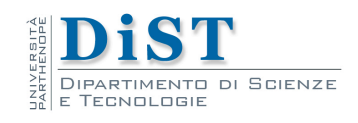

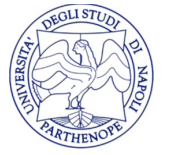

- Socket(...); Bind(...); Listen(...);
- while  $(1)$  {
- connsd = Accept(listensd, NULL, NULL);
- if ( (pid = **fork**() ) == 0 ) {  $/*$  processo figlio  $*/$
- close(listensd); /\* chiude listensd interagisce con il client tramite la connessione con connsd \*/
- $\bullet$  ...
- exit(0); /\* Terminazione del figlio \*/
- $\frac{1}{2}$  il processo padre chiude connsd e ripete il ciclo  $\frac{1}{2}$
- close(connsd);
- } connsd e' il socket della connessione con il client listensd – e' il socket in attesa di connessioni

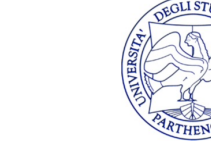

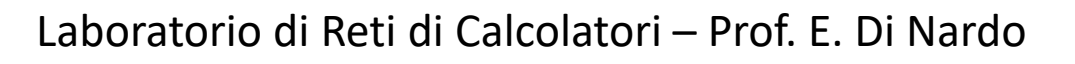

- 1 # include <sys/ types .h> /\* predefined types  $*/$
- 2 # include <unistd .h> /\* include unix standard library \*/
- 3 # include <arpa / inet .h> /\* IP addresses conversion utililites \*/
- 4 # include <sys/ socket .h> /\* socket library \*/
- 5 # include <stdio .h> /\* include standard I/O library \*/
- $6$  # include <time .h>

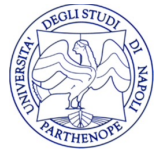

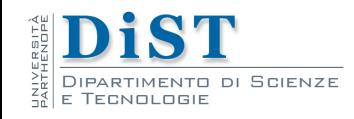

- $if ($  ( list\_fd = socket(AF\_INET, SOCK\_STREAM, 0)  $) < 0$   $)$  {
- perror("socket");
- $exit(1);$
- }
- $serv\_add.sin_family = AF_INET;$
- serv\_add.sin\_addr.s\_addr = htonl(INADDR\_ANY);
- $serv\_add.sin\_port$  = htons(13);
- if ( bind(list\_fd, (struct sockaddr  $*$ ) &serv\_add, sizeof(serv\_add)) < 0 ) {
- perror("bind");
- $exit(1);$
- }
- if ( listen(list\_fd, 1024) < 0 ) {
- perror("listen");
- $exit(1);$
- }

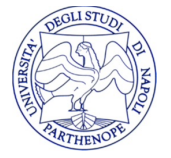

- 8 int main (int argc, char \* argy [])
- $9\}$
- 10 int list\_fd , conn\_fd ;
- $\cdot$  11 inti;
- 12 struct sockaddr\_in serv\_add, client;
- 13 char buffer [MAXLINE ];
- 14 socklent len;
- 15 time\_t timeval ;
- 16 pid\_t pid;
- 17 int logging =0;
- … socket, bind, listen
- 19  $/*$  write daytime to client  $*/$
- 20 while  $(1)$  {
- $21$  len = sizeof ( client );
- $/*$ accept $*/$

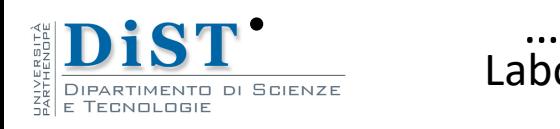

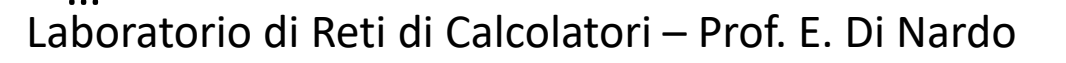

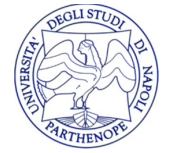

- 27  $\frac{1}{2}$  /\* fork to handle connection  $\frac{1}{2}$
- 28 if ( (pid = fork ()) < 0 ){
- 29 **perror** (" fork error ");
- 30 exit ( -1);
- 31 }
- 32 if (pid == 0) {  $/*$  child  $*/$
- 33 close ( list\_fd );
- 34 timeval = time ( NULL );
- 35 snprintf (buffer , sizeof ( buffer ), " %.24 s\r\n", ctime (& timeval ));
- $\left( \begin{array}{cc} 36 \end{array} \right)$  if ( ( write ( conn\_fd , buffer , strlen ( buffer ))) < 0 ) {
	- 37 **perror (" write error ");**
- 38 exit ( -1);

• 39 }

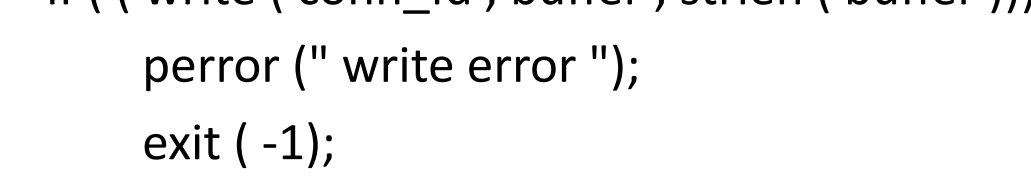

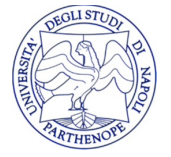

- 40 if ( logging ) {
- 41 inet\_ntop (AF\_INET, & client . sin\_addr, buffer, sizeof ( buffer ));
- 42 **edge of the printf (" Request from host %s, port %d\n", buffer,**
- 43 htohs ( client . sin\_port ));
- 44 }
- 45 close ( conn\_fd );
- 46 exit (0);
- 47 } else  $\{ / *$  parent  $\frac{*}{'}$
- 48 close ( conn\_fd );
- 49 }
- $50$  }
- 51/ $*$  normal exit, never reached  $*$ /
- 52 exit (0);

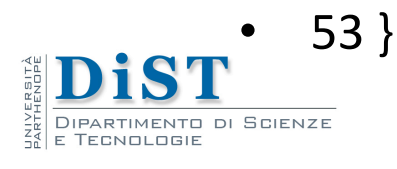

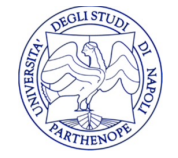

### Esercizi

• Completare il server concorrente server\_c\_incomplete.c

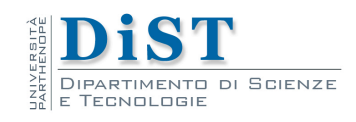

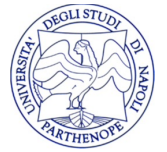

### Terminazione di un processo figlio

- Quando un processo figlio termina
	- viene inviato il segnale SIGCHLD al padre
	- il processo diventa "zombie"
- Gli zombie sono processi che hanno terminato l'esecuzione ma restano presenti nella tabella dei processi
- In genere possono essere identificati dall'output del comando ps per la presenza di una Z nella colonna di stato

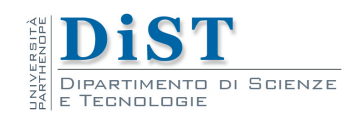

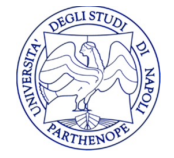

# Segnali

- Comunicazione asincrona tra processi
- Insieme fissato di segnali a cui corrispondono delle azioni di default (man 7 signal)
- E' possibile fare in modo che quando il destinatario riceve un segnale venga eseguita una procedura specifica (handler)

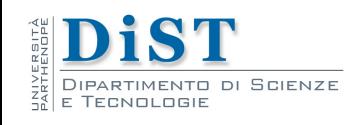

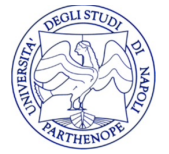

### handler

• Un handler (gestore) è una funzione del tipo: void funzione(int num\_segnale) {

```
printf("%d", num_segnale);
```
- }
- Una volta che l'handler termina, l'esecuzione del processo riprende dal punto in cui era stato interrotto

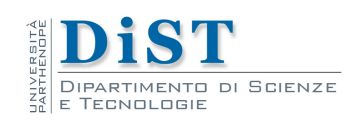

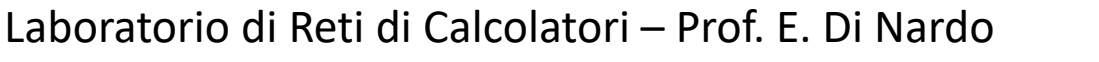

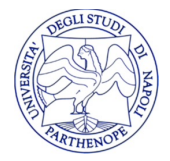

### Catturare un segnale

- signal(SIGINT, handit)
- imposta la funzione handit come handler del segnale SIGINT
- E' anche possibile ignorare un segnale
	- signal(SIGINT, SIG IGN)
- oppure ritornare alla reazione di default
	- signal(SIGINT, SIG DFL)

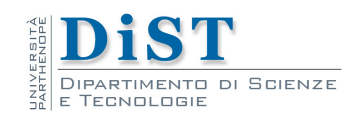

### Ignorare terminazione dei figli

- In Linux è possibile attraverso la chiamata signal(SIGCHLD, SIG\_IGN)
- fare in modo che i processi figli non restino nella condizione di zombie una volta terminati
- <sup>l</sup> Questo **non è conforme** allo standard POSIX

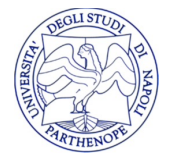

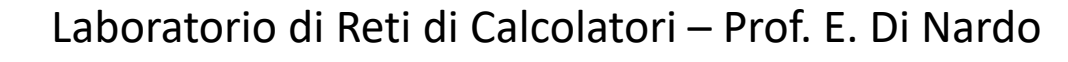

### Opzioni del Socket

- Ogni socket aperto ha delle proprietà che ne determinano alcuni comportamenti
- · Le opzioni del socket consentono di modificare tali proprietà
- Ogni opzione ha un valore di default
	- Alcune opzioni sono binarie (on o off)
	- Altre hanno un valore (int o anche strutture più complesse)

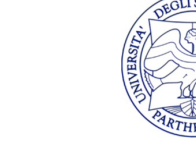

### Livello delle Opzioni

- Le opzioni sono divise in vari livelli
	- <sup>l</sup> **SOL\_SOCKET livello socket**
	- IPPROTO IP livello IP
	- IPPROTO IPV6 livello IP per la versione 6
	- IPPROTO ICMPV6 livello messaggi di controllo
	- IPPROTO TCP livello TCP
- Ogni livello ha varie opzioni

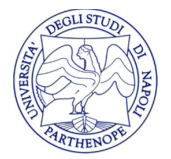

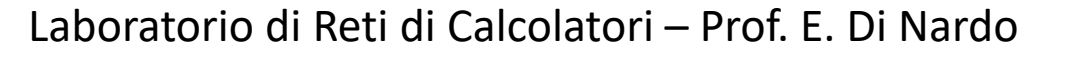

### Opzioni di Livello Socket

- SO BROADCAST permette il broadcast
- SO DEBUG abilita le informazioni di debug
- SO DONTROUT Esalta il lookup nella tavola di routing
- SO\_ERROR legge l'errore corrente
- SO\_KEEPALIVE controlla che la connessione sia attiva
- SO LINGER controlla la chiusura della connessione
- SO RCVBUF grandezza del buffer in ricezione
- SO\_SNDBUF grandezza buffer in spedizione
- SO RCVLOWAT soglia per il buffer in ricezione
- SO SNDLOWAT soglia per il buffer in spedizione
- SO\_RCVTIMEO timeout per la ricezione
- SO SNDTIMEO timeout per la spedizione
- <sup>l</sup> **SO\_REUSEADDR permette riutilizzo indirizzi locali**
- SO\_REUSEPORT permette riutilizzo porte locali
- SO TYPE il tipo di socket

DI SCIENZE

SO USELOOPBACK per i socket di routing (copia i pacchetti)

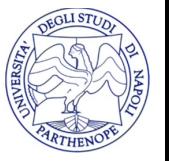

### Funzioni gestsockopt e setsockopt

- $\bullet$  #include <sys/socket.h>
- **.** int **getsockopt**(int sd, int level, int optname, void\* optval, socklen\_t optlen);
- **.** int **setsockopt**(int sd, int level, int optname, const void\* optval, socklen t\* optlen)
- Es.: dopo socket() e prima di bind()

int enable  $= 1$ ;

setsockopt(sockfd, SOL\_SOCKET, SO\_REUSEADDR, &enable, sizeof(int))

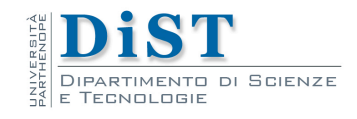

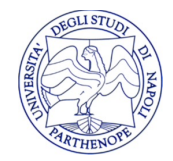

### Esercizi

- Scrivere un server daytime concorrente che conti il numero di client serviti ed invii questo numero aggiornato ad ogni nuovo client che si connette (un client si intende servito quando ha terminato la connessione con il server)
- <sup>l</sup> Es.: "Sei il client #n, la data locale è: ….."

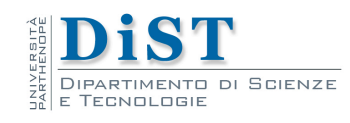

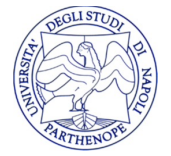